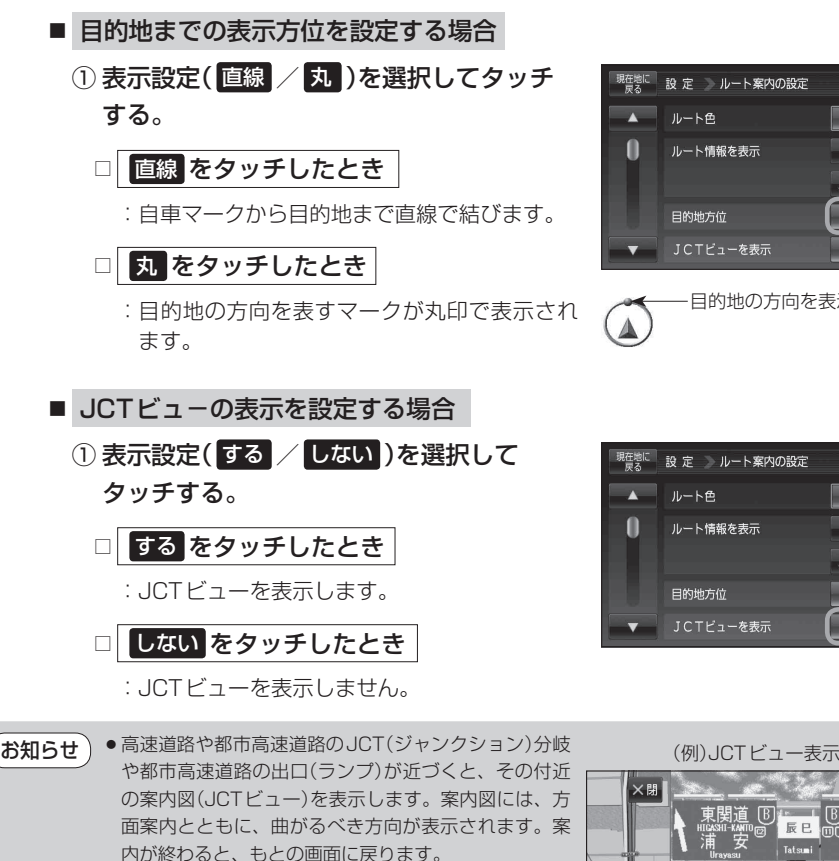

- JCTビュー表示のとき ×閉 をタッチすると、一時的 に消すことができます。もう一度、表示したい場合は ◀開 をタッチしてください。
- ●表示は、地図ソフトに収録されているデータに基づい て行うため、
	- ・データが収録されていない分岐点では、JCTビューはしません。
	- ・ データは地図ソフト作成時のものであるため、表示された内容(ランドマークなど)が実際とは 異なる場合がありますので、ご注意ください。
- ●地図ソフトでは、JCTビューは、高速道路や都市高速道路の一部に対応しています。

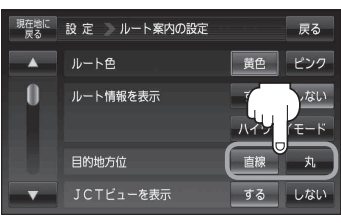

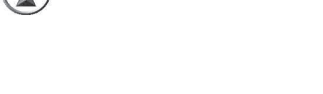

目的地の方向を表示します。

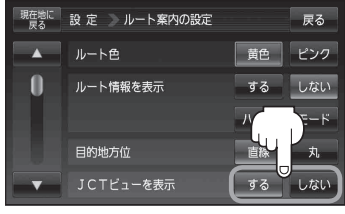

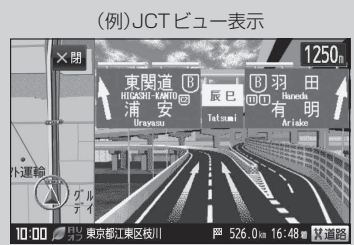